**ID3 Algorithm Crack Full Product Key Download For Windows**

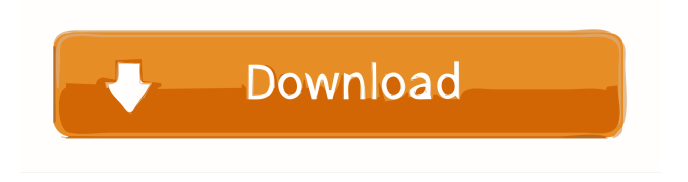

**ID3 Algorithm [Win/Mac]**

Main window of ID3 Algorithm Crack Free Download: Features of ID3 Algorithm Torrent Download: The current version of ID3 Algorithm Serial Key: General Description of ID3 Algorithm Crack: Source Code of ID3 Algorithm Crack: Support:

Documentation: Instructions for downloading and installing the latest version of ID3 Algorithm: If you want to download the latest version of ID3 Algorithm, please click the button. \* You need to be administrator of the computer to install application. \* If you are not administrator, you need to enable permission to install software to install the latest version. \* The latest version of ID3 Algorithm is presented for a duration of 30 days from the date of this post. After this period, the version may

change. \* If you find a bug or any other issue with the application, please contact me. \* Applications ID3 Algorithm made by user. Free Download ID3 Algorithm - Tips - How to - The program has been designed to run perfectly on all major versions of Windows. Program features: \* Compute time trees (algorithm of decision trees) \* Generate decision trees from the database \* Print the database \* Print the database on the list \* Print the database in text mode \* Print the database in txt mode \*

Save the database in a file \* Print the database in a file \* Save the database to a file \* Delete a database and all data from disk \* Restore the database from a file \* Restore the database from a file to a disk \* Adjust the database by changing attributes and values \* Delete the database  $*$  Clear the database \* Clear the database and all data from disk \* Generate the database from the main window \* Generate the database from the data file \* Change the main window \* Change the main

## window  $*$  Change the color of the title bar \* Change the color of the tabs \* Change the colors of the tabs \* Change the colors of the tabs \* Change the colors of the tabs \* Change the colors of the tabs \* Change the colors of the tabs \* Change the colors of the tabs \* Change the colors of the tabs \* Change the colors of the tabs

**ID3 Algorithm Download**

ID3 Algorithm Cracked Version is

a java application, that helps to generate decision trees. It is based on ID3 algorithm. Choose attributes and values. Select attributes that should be used for training and test samples. The main window of ID3 Algorithm has a few tabs to select attributes. Select properties: Select the properties of the training and test samples. Select the properties in the database. Check the attributes: Check the attributes that are considered as important. Calculate a decision tree based on the

selected attributes and values. Columns in tables: For each attribute, the application shows the attribute names. When a value is selected in the attribute table, the attribute name will be in bold type. You can select multiple attributes in the attribute table. The application can calculate the decision tree based on the selected attributes and values. Generating Decision Trees: After selecting the attributes and values, you can generate the decision tree. The Decision Tree will be created in

the txt file with selected names in the attribute table. Choosing the pruning method: When the generation of the decision tree is done, you can change the pruning method. You can select the pruning method (binary, quasive, OOB, etc.) File for results: After changing the pruning method you can save the pruned tree. Pruning: Select the pruning method: The

application will generate a pruned tree. You can prune the tree with the method of your choice (OOB, binary, etc.). You can prune the

tree as many times as you wish. Check the pruned tree: After pruning you can check the decision tree. You can choose the attributes in the pruned tree. The generated database can be saved in the file, and later, you can open it and check the decision tree.

Saving Database: After pruning you can save the decision tree in a file. Select: File name: Save the decision tree in a file (txt). File Format: "Double-quoted" (Delphi). Note: Default file name is: "ID3Algorithm\_database.txt".

Save the database: After saving the decision tree, you can save the database in the file. Select: Save the database: - With prompt, double-quoted (Delphi). - With prompt, comma-separated values (C#, Java). 1d6a3396d6

1. Generate a database based on user-defined attributes and values and export it to a.csv format. 2. Generate decision tree based on the database. 3. Generate histograms to see the distribution of all attribute values. 4. Generate a report of the generated database in HTML, Excel and CSV. 5. Search database for one or more attributes and values. 6. Export records containing a given attribute. 7. Generate charts

showing the statistics of all attribute values. 8. Export graphs with all attribute values as a single file. 9. Export graphs with certain attribute values. 10. Display and export various graphs. 11. Display and export a graph for each attribute. 12. Export graph to png or bmp files. 13. Merge a series of graphs and save them as single files. 14. Generate a graph with a given attribute value. 15. Use the generated reports for further processing. ID3 Algorithm Final Description: ID3 Algorithm is a

simple and useful application that helps you to quickly calculate decision trees based on the generated database. The main window of ID3 Algorithm is userfriendly and allows you to quickly specify the attributes and values, then generate the database. You have the possibility to change the C\_x and calculate the decision tree. ID3 Algorithm Description: 1. Generate a database based on user-defined attributes and values and export it to a.csv format. 2. Generate decision tree based on

the database. 3. Generate histograms to see the distribution of all attribute values. 4. Generate a report of the generated database in HTML, Excel and CSV. 5. Search database for one or more attributes and values. 6. Export records containing a given attribute. 7. Generate charts showing the statistics of all attribute values. 8. Export graphs with all attribute values as a single file. 9. Export graphs with certain attribute values. 10. Display and export various graphs. 11. Display

and export a graph for each attribute. 12. Export graph to png or bmp files. 13. Merge a series of graphs and save them as single files. 14. Generate a graph with a given attribute value. 15. Use the generated reports for further processing. ID3 Algorithm is a simple and useful application that helps you to quickly calculate decision

**What's New In?**

Minimum specs: OS: Windows 7, Windows 8, or Windows 10 Processor: Intel Core i5-6600 or AMD Phenom II x4 955 Memory: 8GB RAM Graphics: Nvidia Geforce GTX 660 or AMD Radeon HD 7870 Storage: 1TB SSD Recommended specs: OS: Windows 10 Processor: Intel Core i5-6700K Memory: 16GB RAM Graphics: Nvidia Geforce GTX 980 or AMD Radeon R9 Fury X Storage

## Related links:

<https://theknotwork.com/distplay-crack-3264bit/> [https://www.krediciler.com/wp-content/uploads/2022/06/EPS\\_and\\_PS\\_Viewer.pdf](https://www.krediciler.com/wp-content/uploads/2022/06/EPS_and_PS_Viewer.pdf) <https://eafuerteventura.com/sql-offline-crack-product-key-full-download-3264bit-latest-2022/> <http://pariswilton.com/wp-content/uploads/2022/06/westwyne.pdf> <https://hostingshares.com/wp-content/uploads/2022/06/nehval.pdf> [https://lyricsandtunes.com/wp-content/uploads/2022/06/Muscle\\_Cars\\_Theme.pdf](https://lyricsandtunes.com/wp-content/uploads/2022/06/Muscle_Cars_Theme.pdf) <https://www.blackheadpopping.com/wp-content/uploads/2022/06/darrugol.pdf> <https://drogueriaconfia.com/my-study-life-store-app-4-0-7-0-crack-lifetime-activation-code/> <https://solaceforwomen.com/on-pc-cad-win-mac-updated-2022/> <https://jacobeachcostarica.net/ghostmouse-win7-crack-with-key/> <https://juliepetit.com/nowplaying-download/> <https://ecafy.com/wp-content/uploads/2022/06/BMP2AVI.pdf> <https://multipanelwallart.com/2022/06/07/windows-7-oem-editor-license-key-2022/> <https://gimgame.ru/club-membership-system-2-2-1-crack-download-2022/> <https://l1.intimlobnja.ru/automatically-drag-without-holding-mouse-down-software-serial-key-pc-windows/> <https://www.reshipy.com/wp-content/uploads/2022/06/OneDriveRx.pdf> [https://www.vsv7.com/upload/files/2022/06/P7glMYf5Yqr1KrmFaOhq\\_07\\_38b64a116a9be48c3d07e839d42ef7c0\\_file.pdf](https://www.vsv7.com/upload/files/2022/06/P7glMYf5Yqr1KrmFaOhq_07_38b64a116a9be48c3d07e839d42ef7c0_file.pdf) <https://wojdak.pl/wp-content/uploads/2022/06/lavrapy.pdf> <https://csermoocf6ext.blog/2022/06/07/activeeyes-crack-patch-with-serial-key-for-windows/> <https://timelessflair.com/wp-content/uploads/2022/06/nilefilm.pdf>